# **DAFTAR ISI**

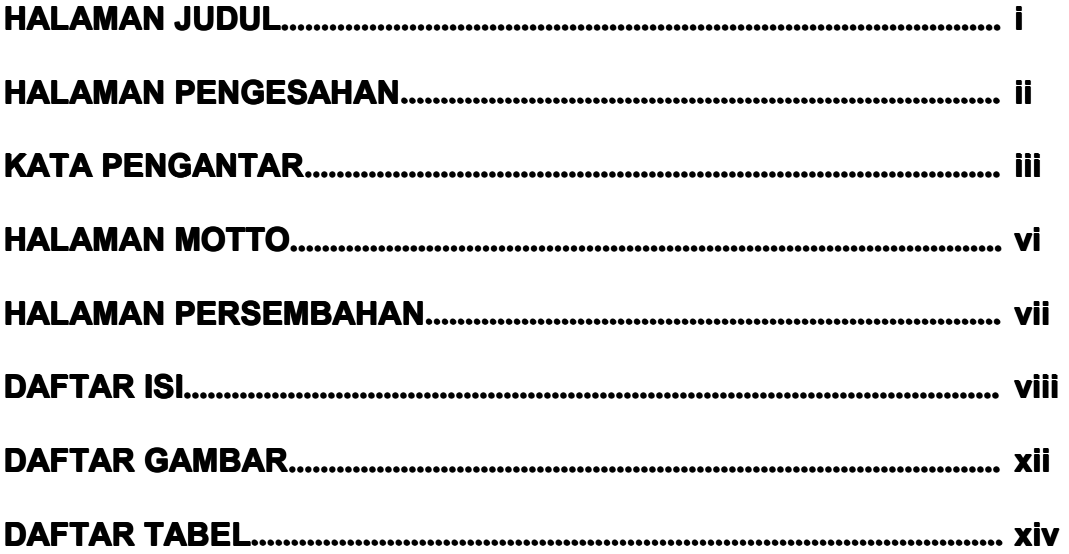

#### **BABI**

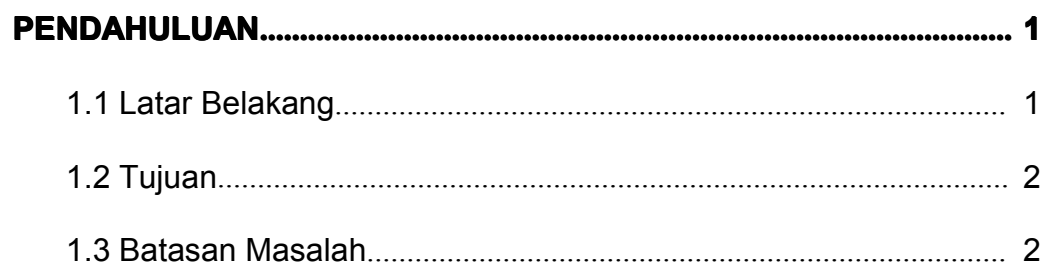

### **BAB II**

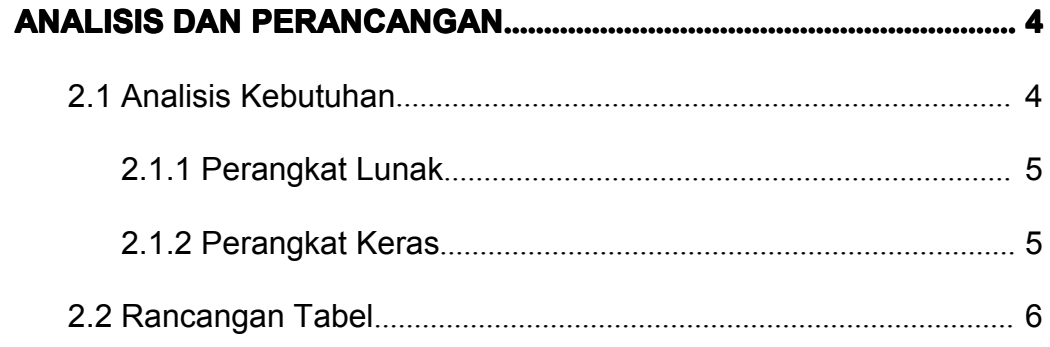

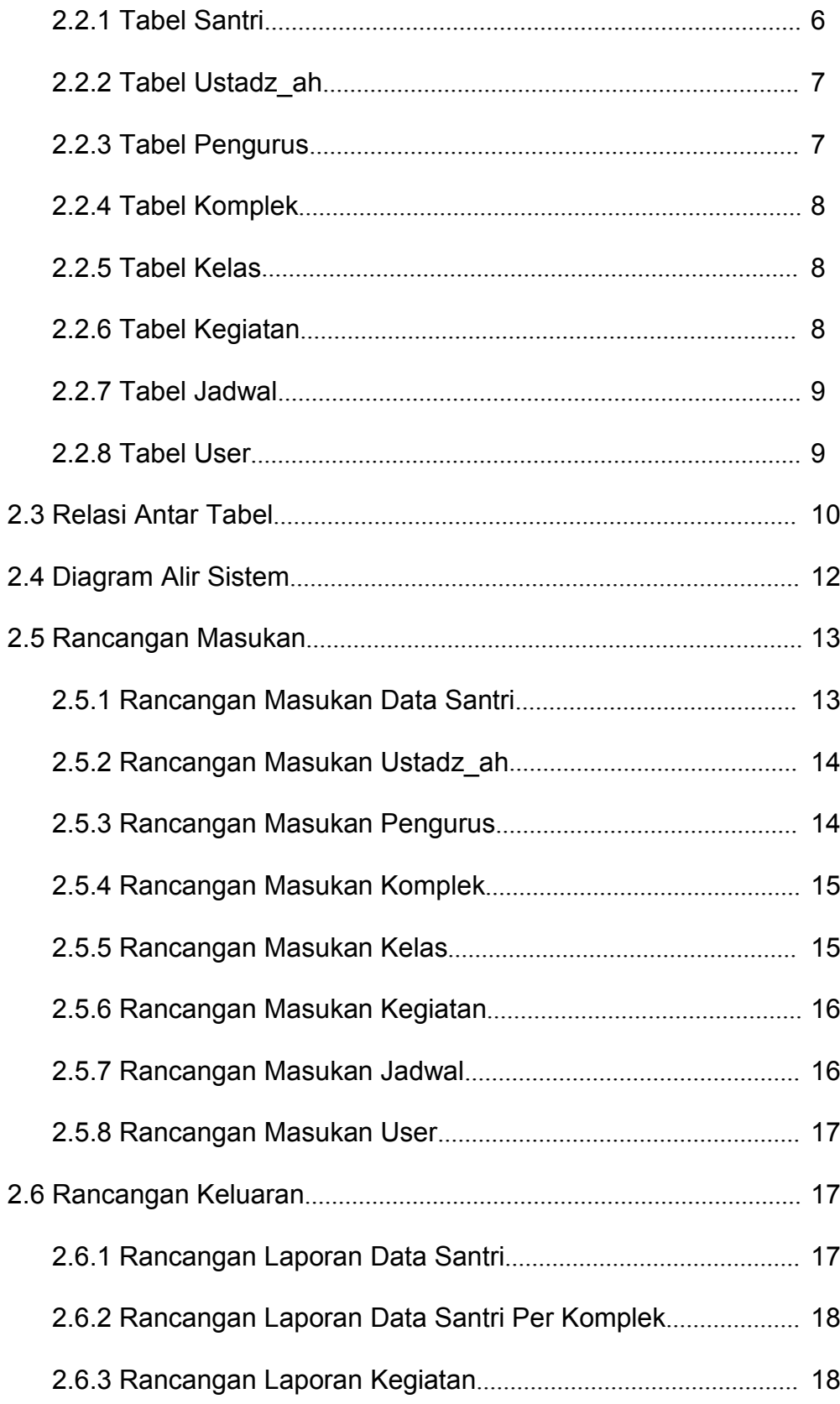

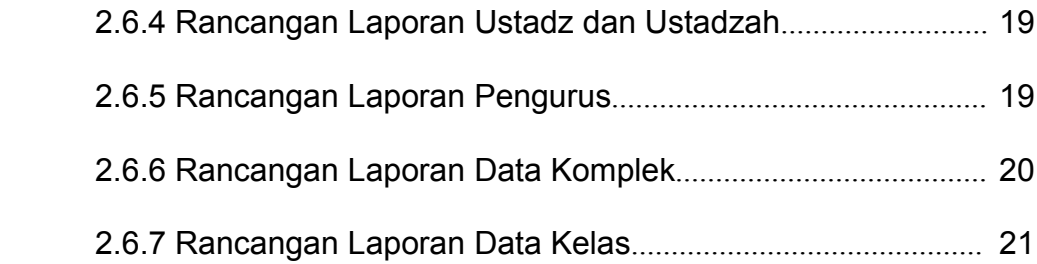

#### **BAB III**

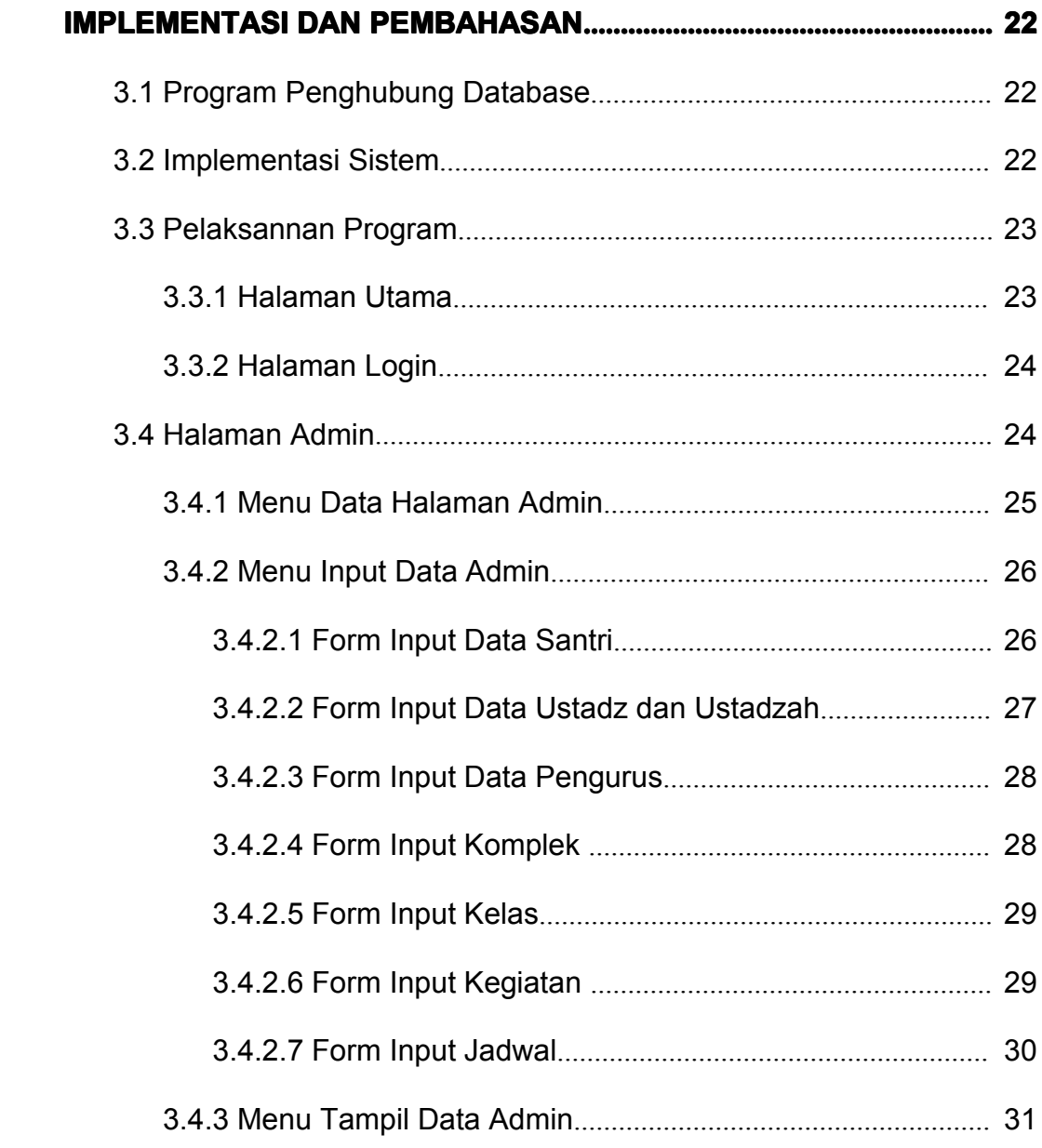

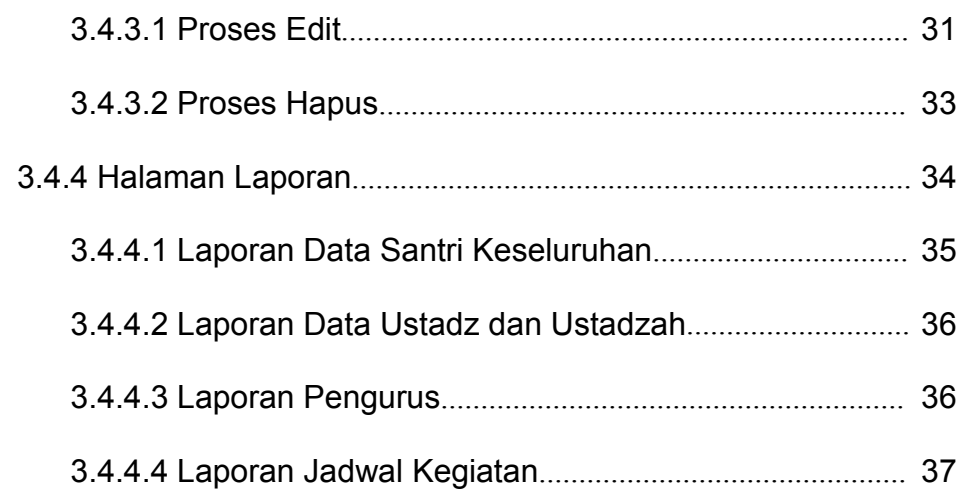

### **BAB IV**

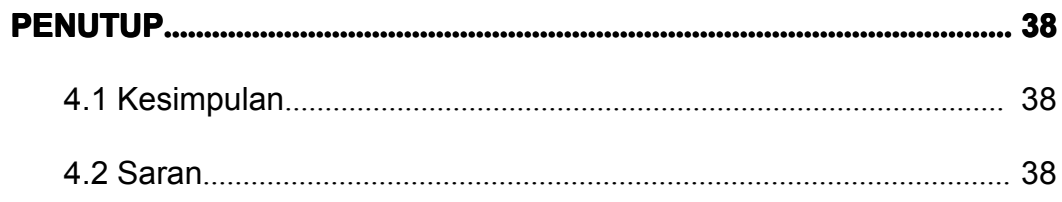

## **DAFTAR PUSTAKA**

#### **LAMPIRAN**

#### **DAFTAR GAMBAR**

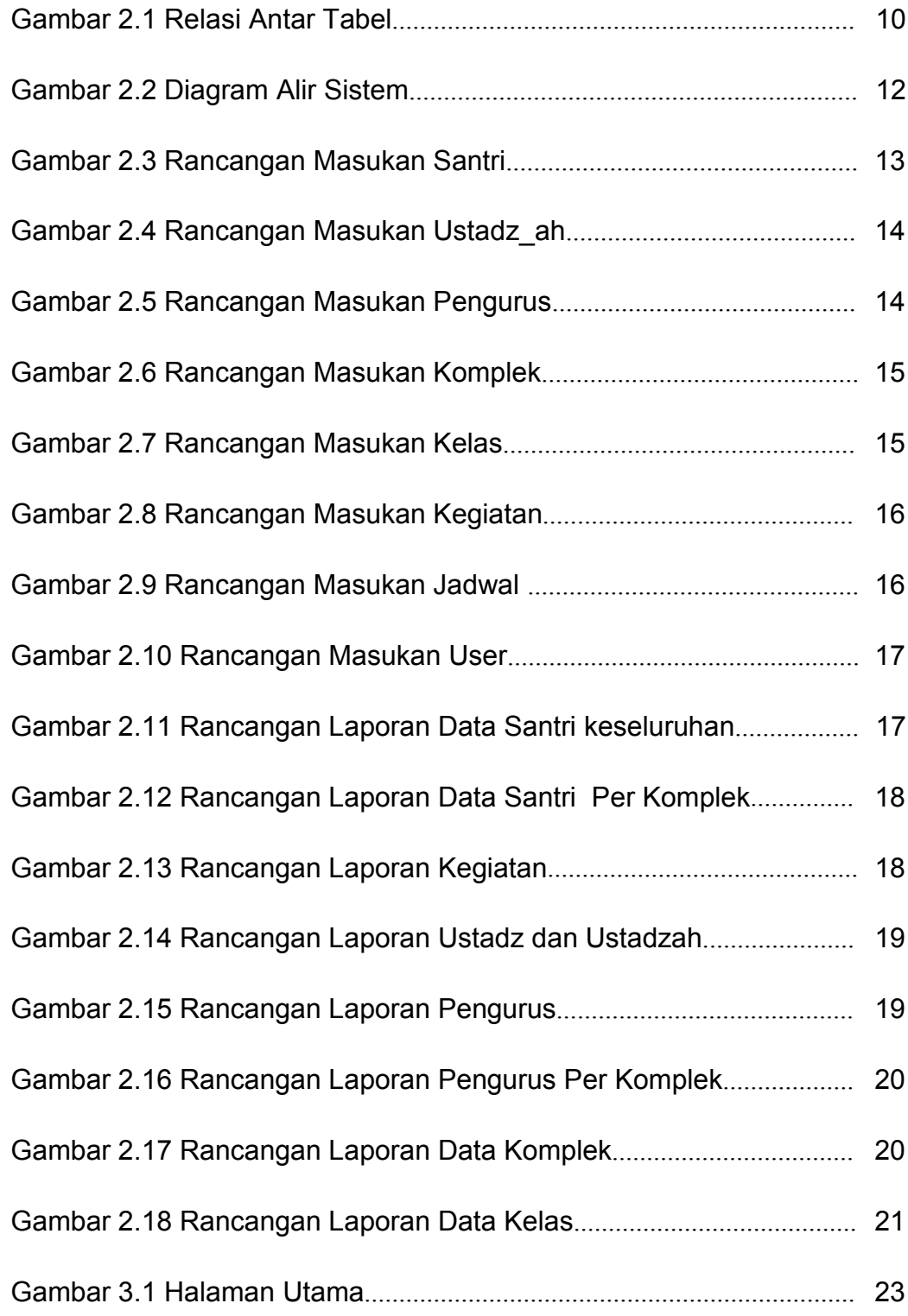

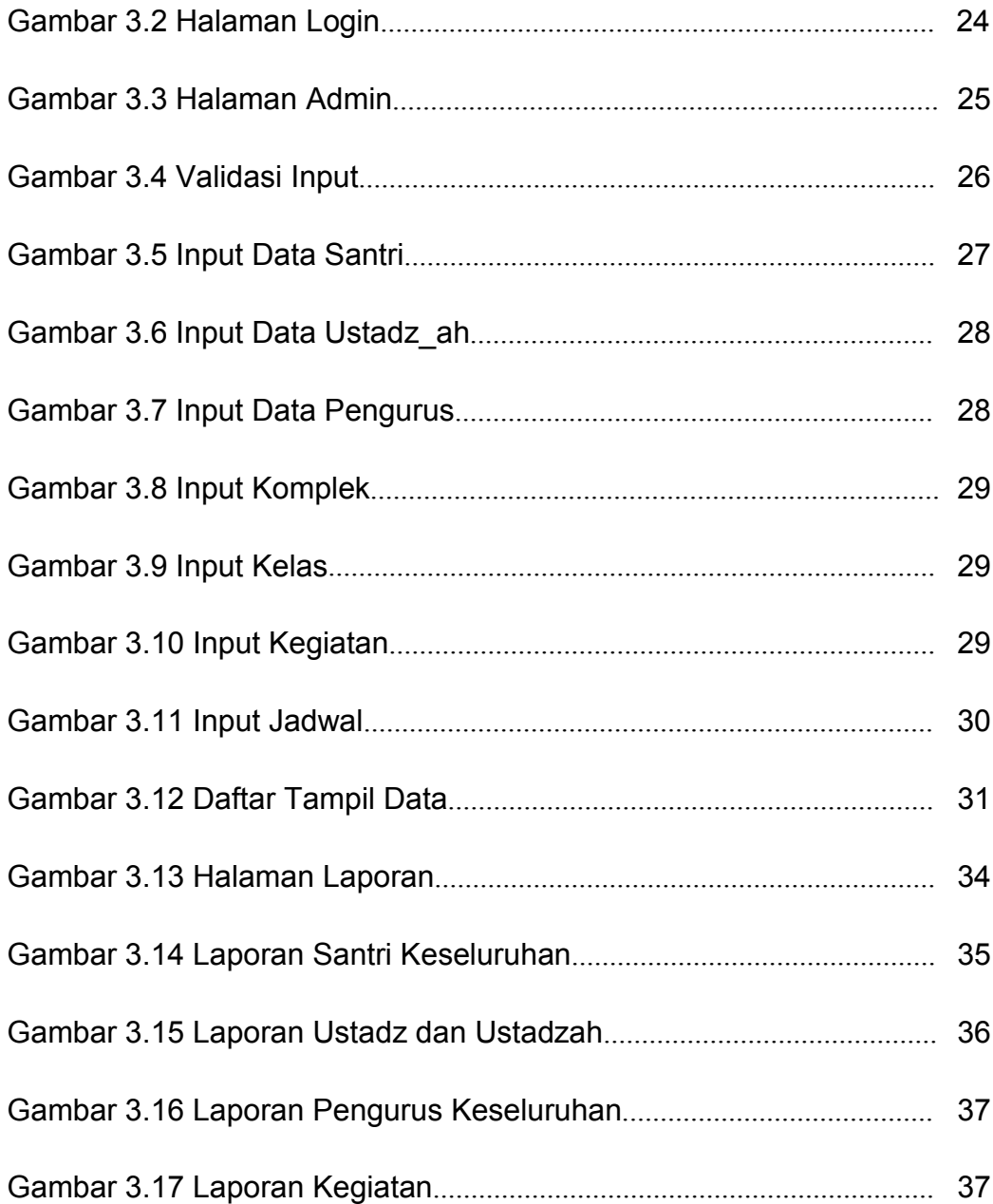

# **DAFTAR TABEL**

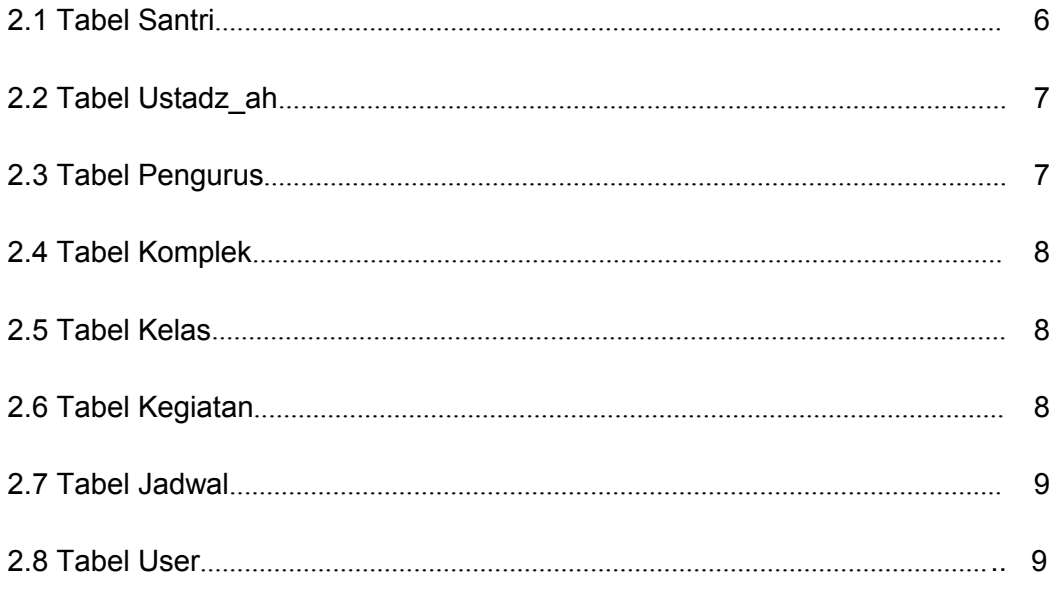